## **CAPA**

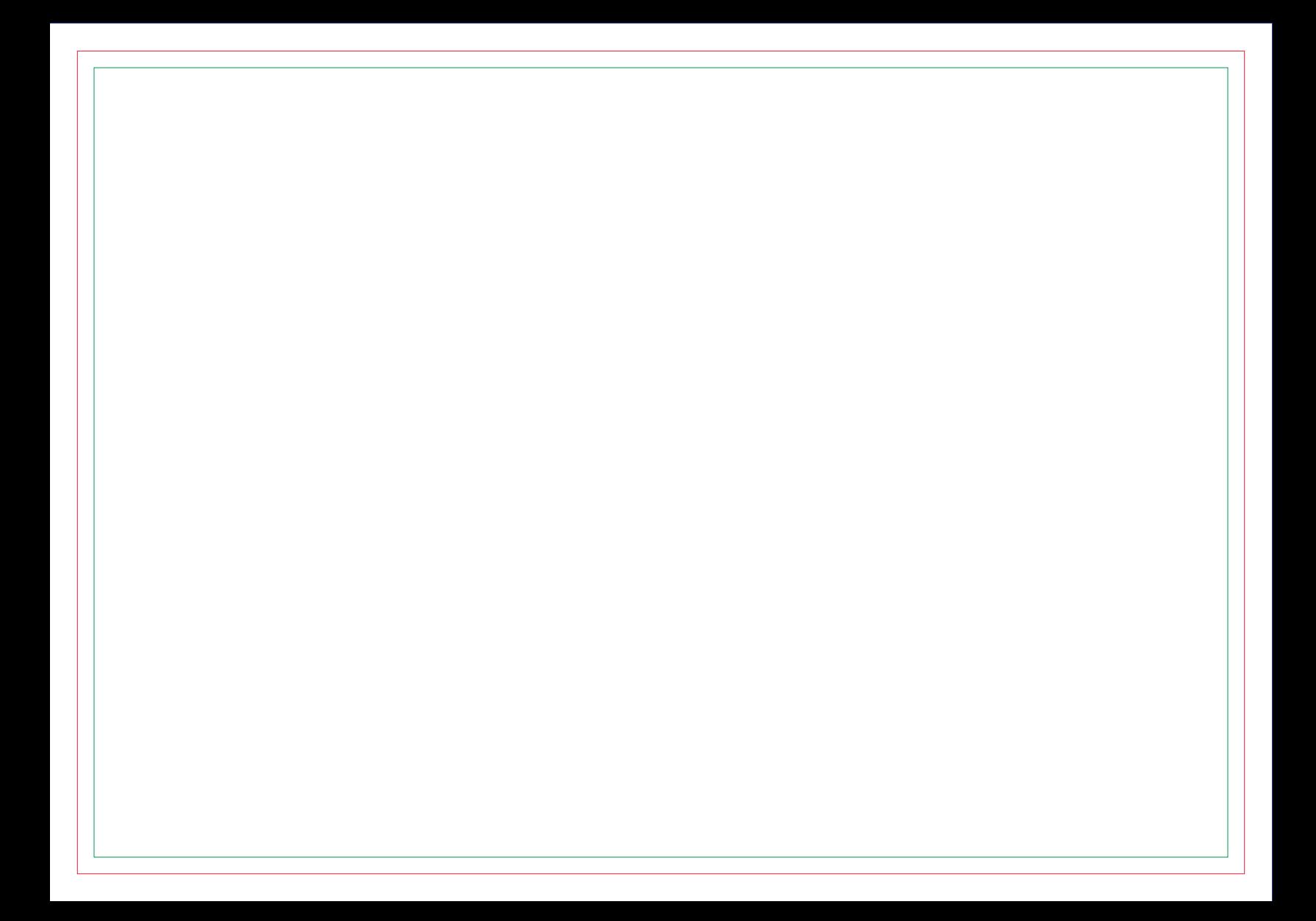

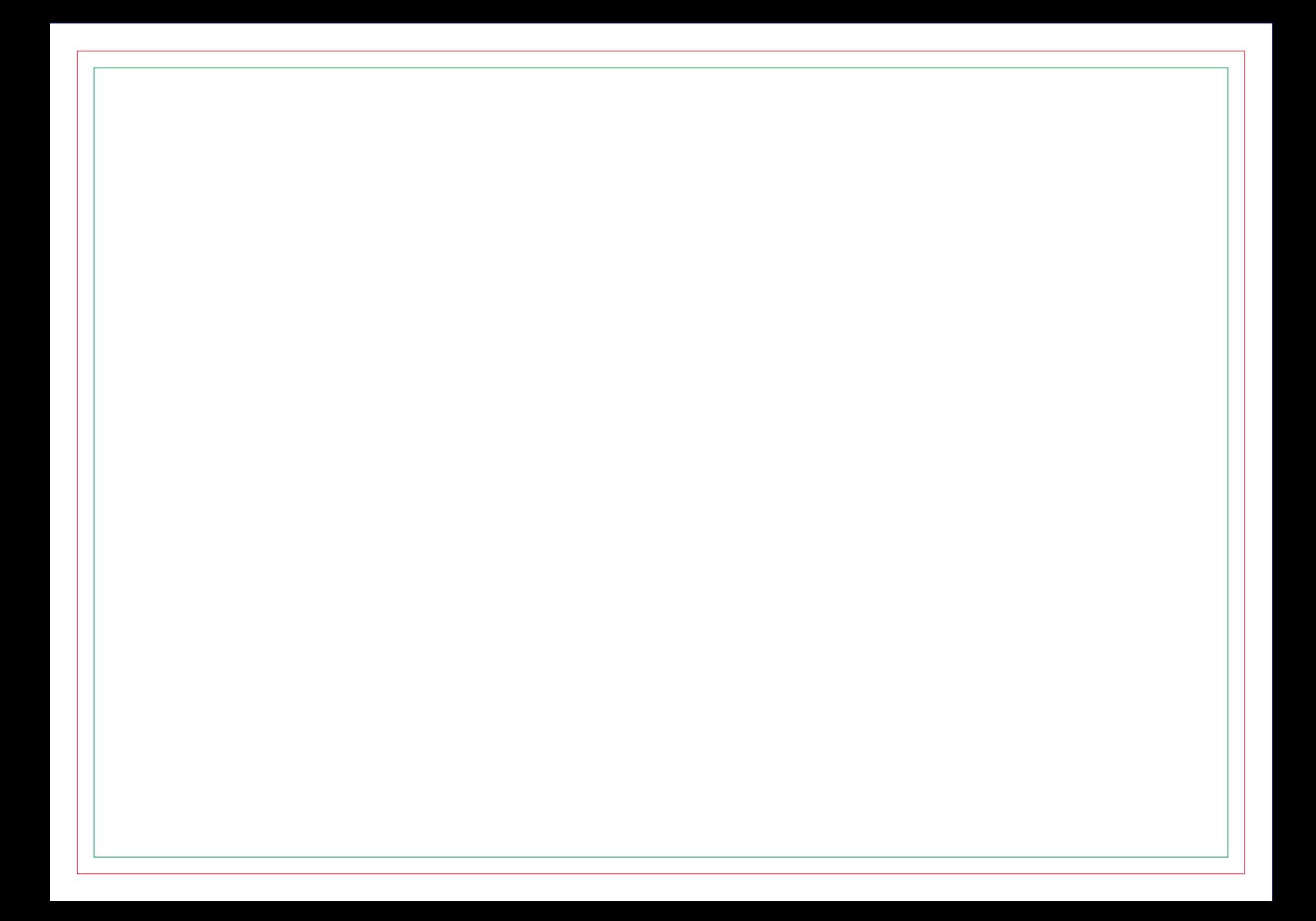

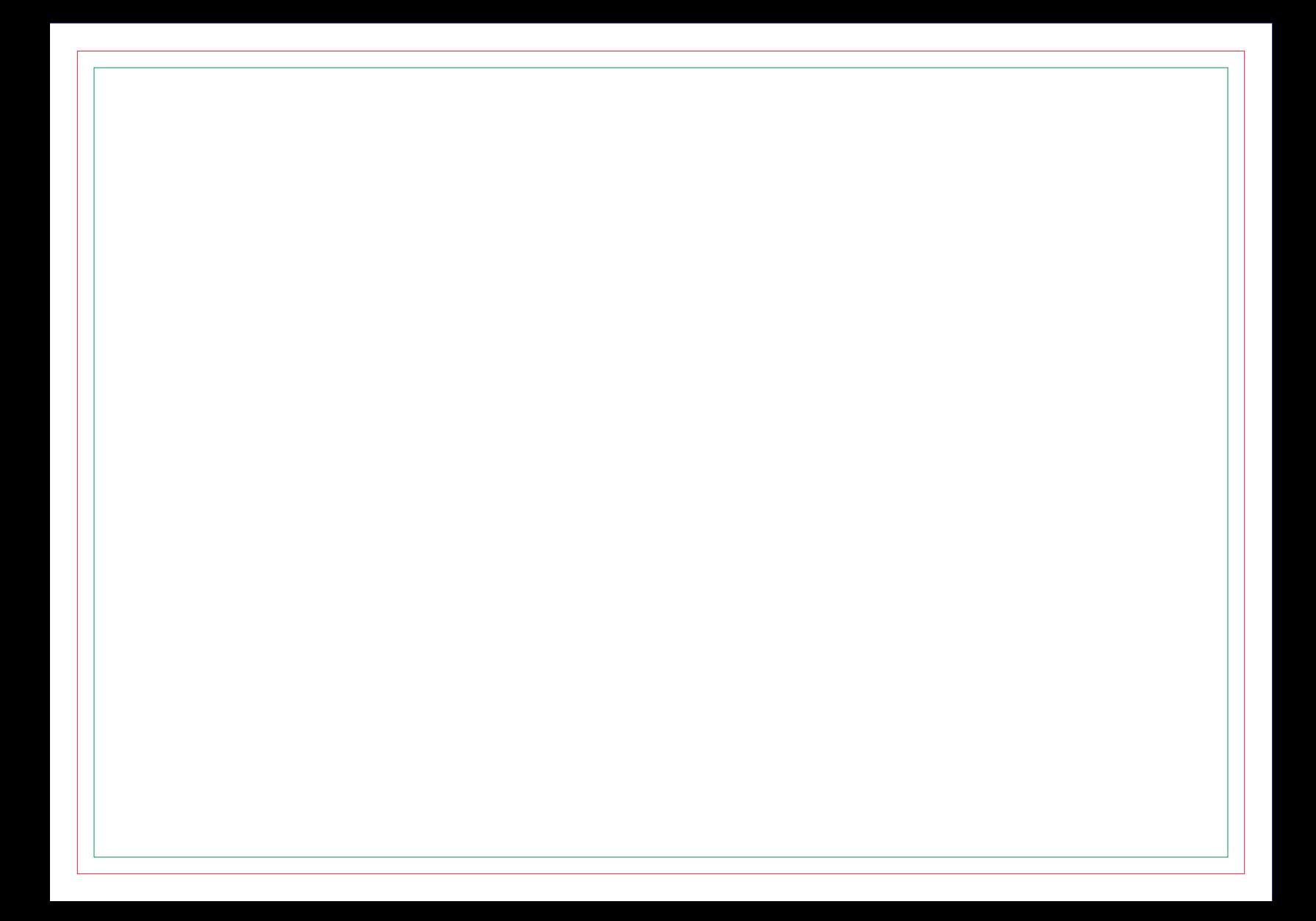

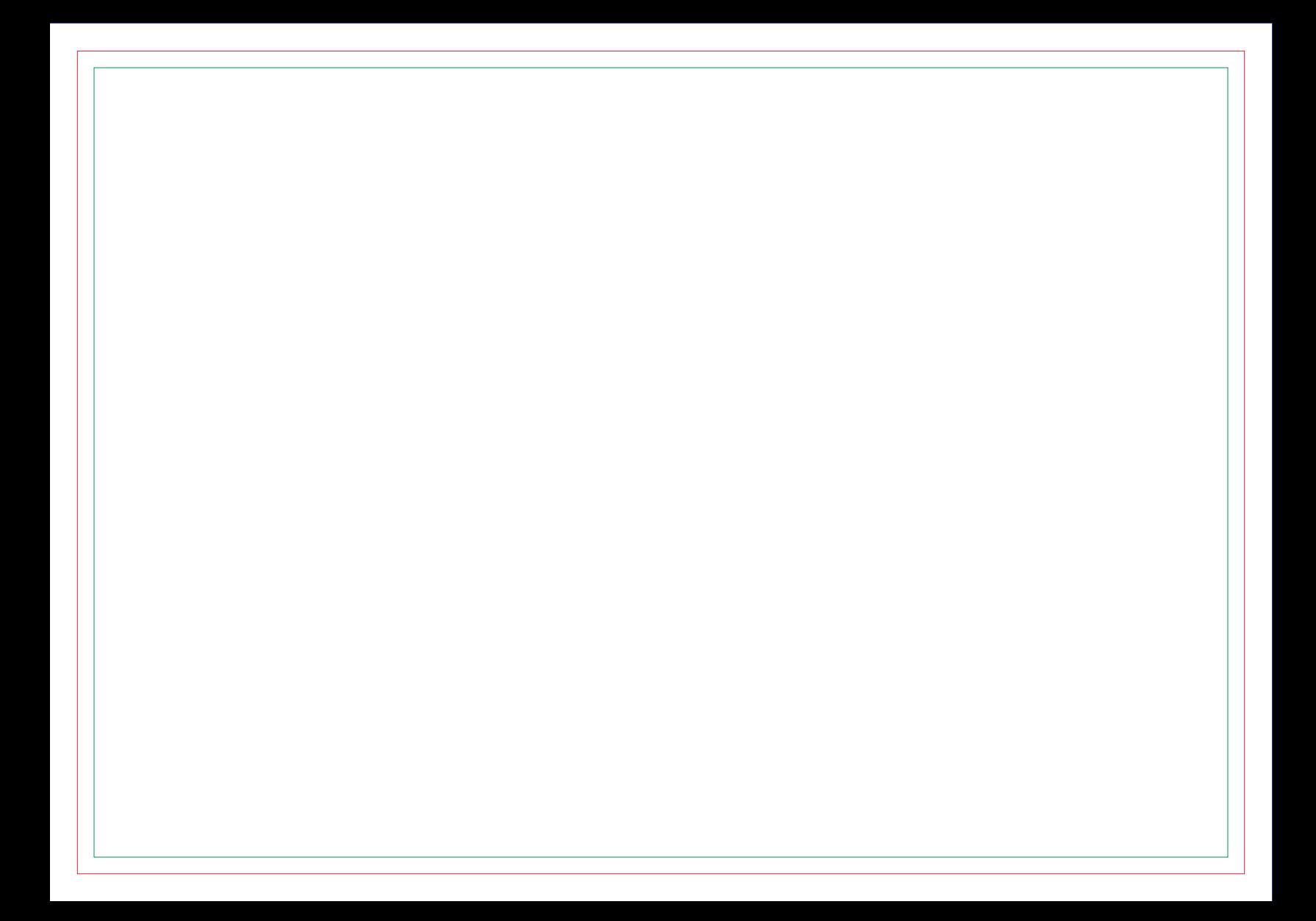

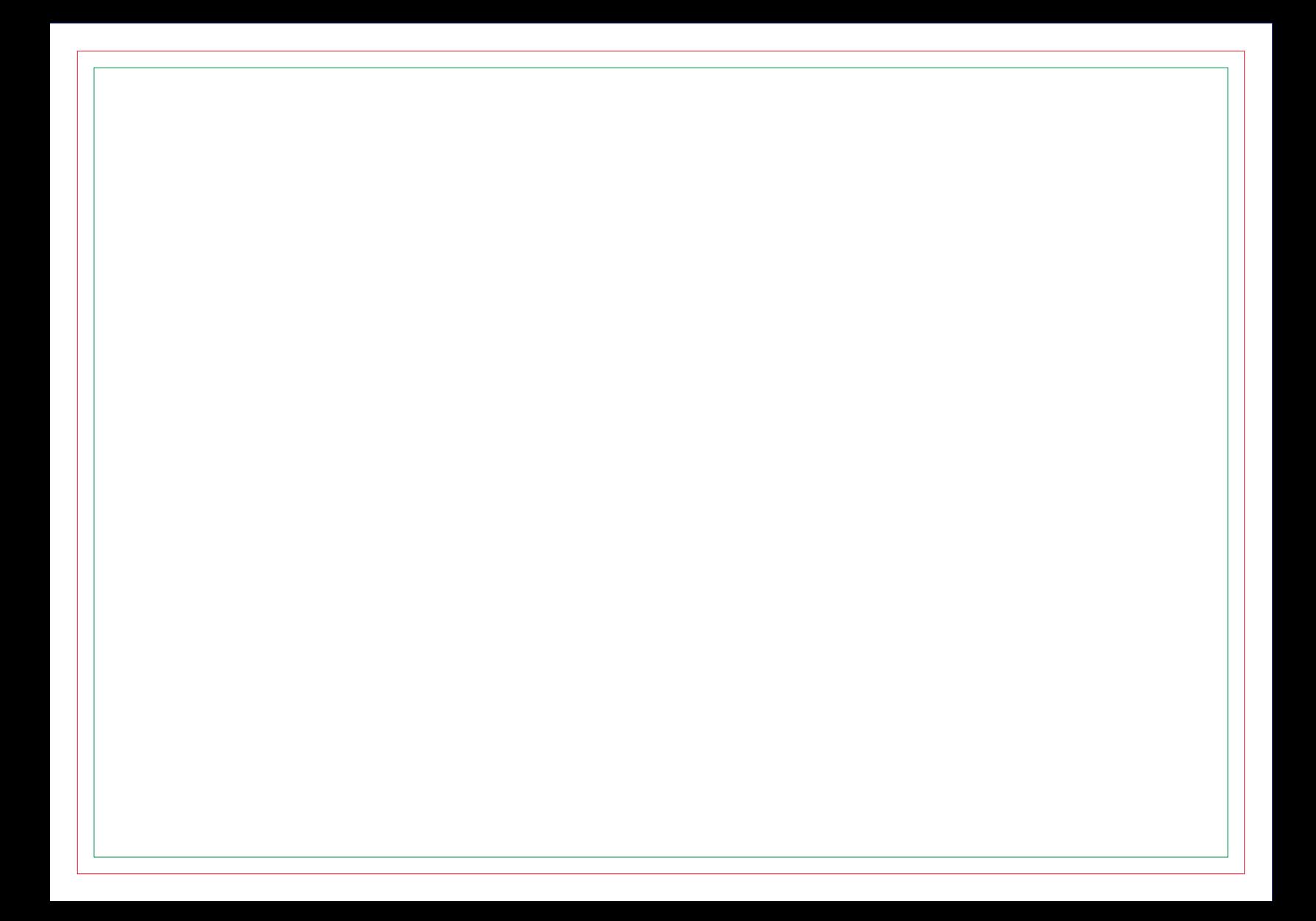

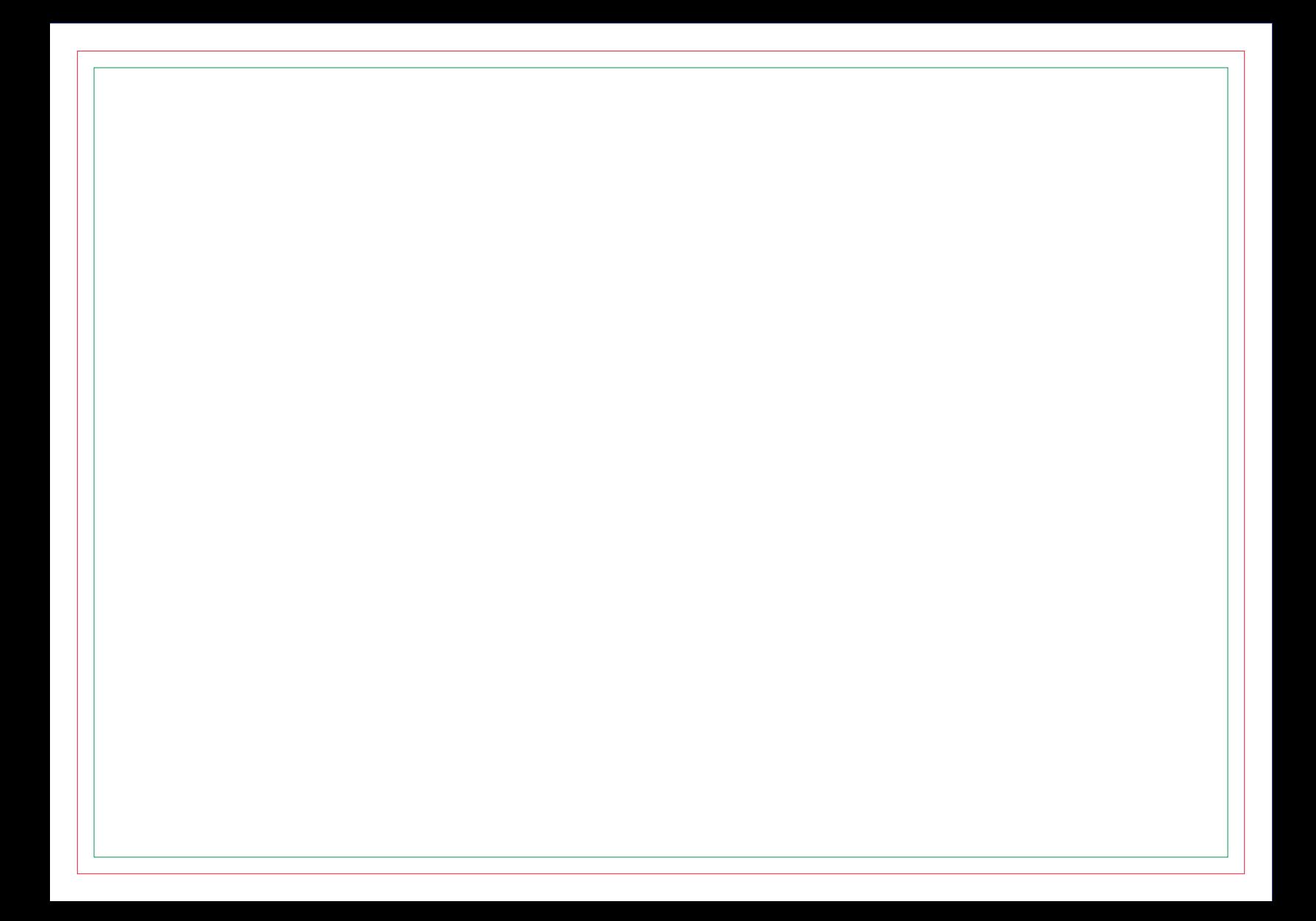

# **CONTRA CAPA**